# **AsyncNT**

*Release 0.0.1*

**axemalt**

**Nov 30, 2021**

## **CONTENTS**

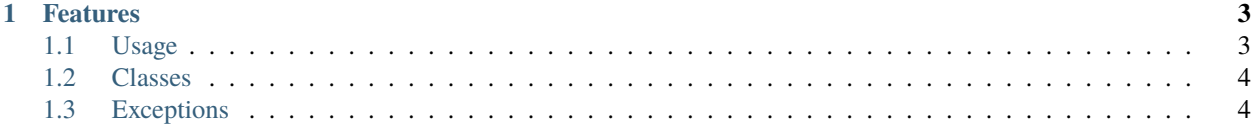

**AsyncNT** is an asynchronous way to fetch data from [nitrotype.](https://nitrotype.com)

#### **CHAPTER**

## **ONE**

## **FEATURES**

- <span id="page-6-0"></span>• Asyncio support
- Access to the Nitro Type API
- Rate limit of 10 requests per second
- Cache to speed up requests

**Note:** This project is under active development.

## <span id="page-6-1"></span>**1.1 Usage**

### **1.1.1 Installation**

To use AsyncNT, first install it using pip:

```
$ pip install asyncnt
```
#### **1.1.2 Getting Data**

To retrieve data, you first need to create a asyncnt.Session object. Then, you can use asyncnt.Session. get\_racer() and asyncnt.Session.get\_team() to get a asyncnt.Racer object and a asyncnt.Team object, respectively.

## **1.1.3 Example**

```
import asyncio
import asyncnt
async def main():
   #create a session
   async with asyncnt.Session() as session:
        #get a Racer object
       racer = await session.get_racer("travis")
        #print races the racer has
```
(continues on next page)

(continued from previous page)

print(racer.races)

```
#get a Team object
team = await session.get_team("NT")
#print team's daily speed
print(team.daily_speed)
```
## <span id="page-7-0"></span>**1.2 Classes**

- **1.2.1 Session Class**
- **1.2.2 Racer Class**
- **1.2.3 Team Class**
- **1.2.4 RankedTeam Class**
- **1.2.5 Car Class**
- **1.2.6 Loot Class**
- <span id="page-7-1"></span>**1.3 Exceptions**